#### **Geopackage: database locked when editing and saving several layers of same file**

*2017-08-18 04:50 PM - Even Rouault*

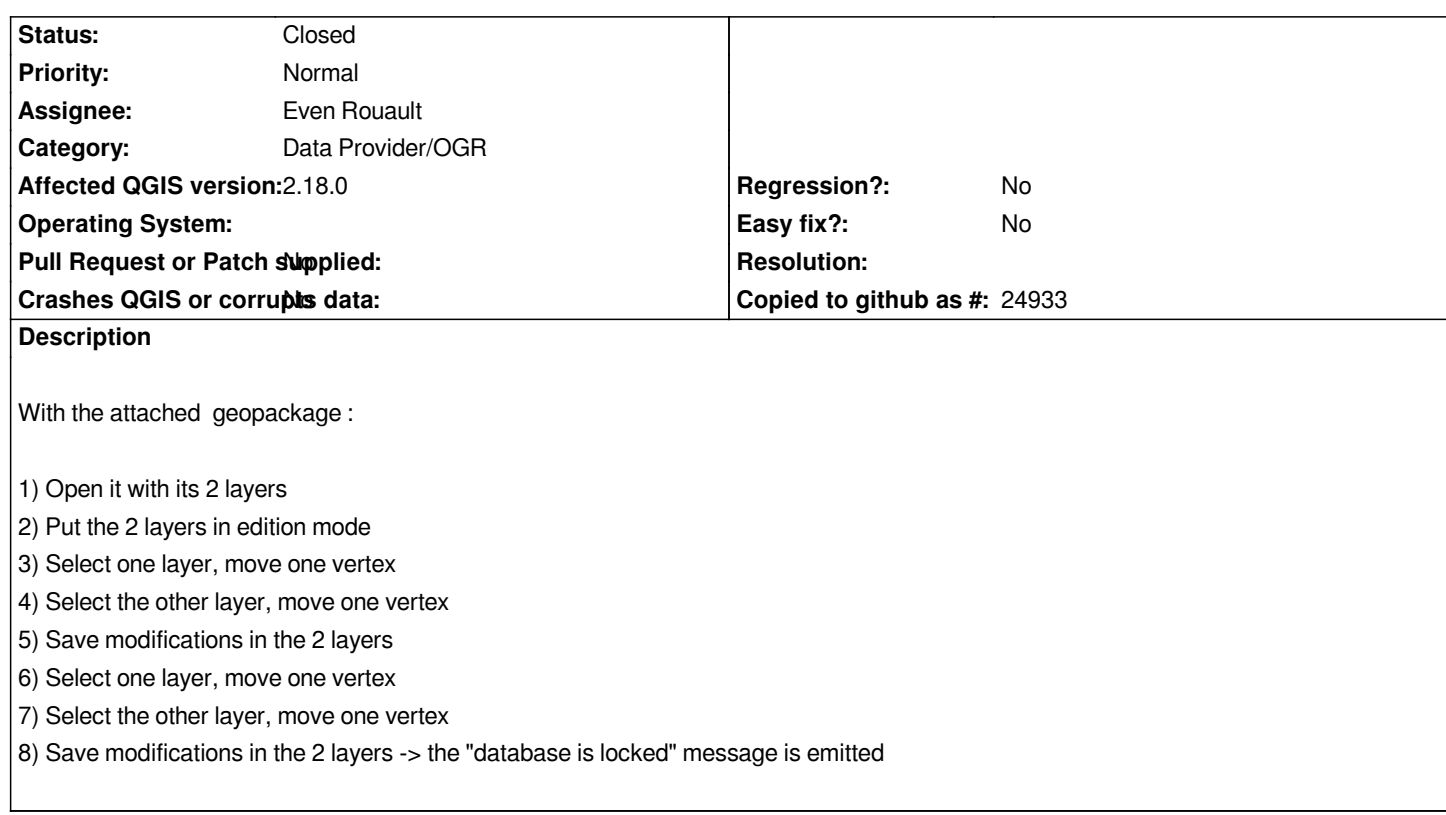

# **Associated revisions**

**Revision 54811776 - 2017-08-18 05:58 PM - Even Rouault**

*[OGR provider] Avoid 'database locked' issues when editing several layers of the same GeoPackage (fixes #17034)*

# **Revision 53add698 - 2017-08-18 06:19 PM - Even Rouault**

*[OGR provider] Avoid 'database locked' issues when editing several layers of the same GeoPackage (fixes #17034)*

# **History**

# **#1 - 2017-08-18 05:58 PM - Even Rouault**

- *% Done changed from 0 to 100*
- *Status changed from Open to Closed*

*Applied in changeset commit:qgis|548117769910a4373747899b99478835e5c65c5e.*

#### **#2 - 2017-08-18 06:29 PM - Even Rouault**

*Complementary OGR fix : https://trac.osgeo.org/gdal/changeset/39860*

*Either QGIS fix, OGR fix or both are needed for the bug fix*

*Complementary OGR fix : https://trac.osgeo.org/gdal/changeset/39860*

*Either QGIS fix, OGR fix or both are needed for the bug fix*

*thanks for the fix Even, much appreciated.*

**Files**

*bug.gpkg 136 KB 2017-08-18 Even Rouault*